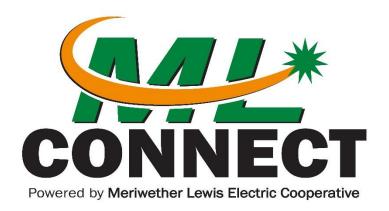

## Phone Quick Key Guide

- Check your voicemail from home, New users, follow the prompts to set up pin number, greetings, etc.
- \*97 Check your voicemail when away from home; pin number required.
- \*67 Block your number from being displayed to the number you are calling.
- Enable call forwarding after dialing \*72, enter the number you want incoming calls forwarded to.
- \*73 Disable call forwarding -discontinues incoming calls from forwarding to another number.
- \*56 Update call forwarding change the number you want incoming calls forwarded to.
- \*74 Toggle call forwarding enable the call forwarding to the last number in the system.

**Need help with your phone service?** Call your <u>local MLEC office</u> and select Option 6.

Email for General Questions: customercare@mlconnect.com